# **SRP\_Path IsUNC**

Determines if the string is a UNC path.

## **Syntax**

```
IsUNC = SRP_Path("IsUNC", Path)
```
#### **Parameters**

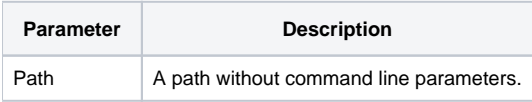

#### Returns

1 If the path is UNC formatted, 0 otherwise.

#### Remarks

The IsUNC service determines if the path uses UNC formatting. The determination is made using only the formatting. It does not matter if the path points to a real folder.

# Example

```
Result1 = SRP_Path("IsUNC", "C:\Windows")
Result2 = SRP_Path("IsUNC", "\\server\dir")
```
Result1 will be 0. Result2 will be 1.

## See Also

[IsDirectory,](https://wiki.srpcs.com/display/SRPUtilities/SRP_Path+IsDirectory) [IsDirectoryEmpty](https://wiki.srpcs.com/display/SRPUtilities/SRP_Path+IsDirectoryEmpty), [IsNetworkPath](https://wiki.srpcs.com/display/SRPUtilities/SRP_Path+IsNetworkPath), [IsRelative](https://wiki.srpcs.com/display/SRPUtilities/SRP_Path+IsRelative), [IsRoot](https://wiki.srpcs.com/display/SRPUtilities/SRP_Path+IsRoot), [IsSameRoot,](https://wiki.srpcs.com/display/SRPUtilities/SRP_Path+IsSameRoot) [IsSystemFolder,](https://wiki.srpcs.com/display/SRPUtilities/SRP_Path+IsSystemFolder) [IsURL](https://wiki.srpcs.com/display/SRPUtilities/SRP_Path+IsURL)